## Schiffbagger auf Ponton/Prahm

**Ein Schiffsbagger wird nur dann mit Ponton dargestellt, wenn der Bagger beim Anlegen des Baggers als Typ "SchiffsBagger" angelegt wird!**

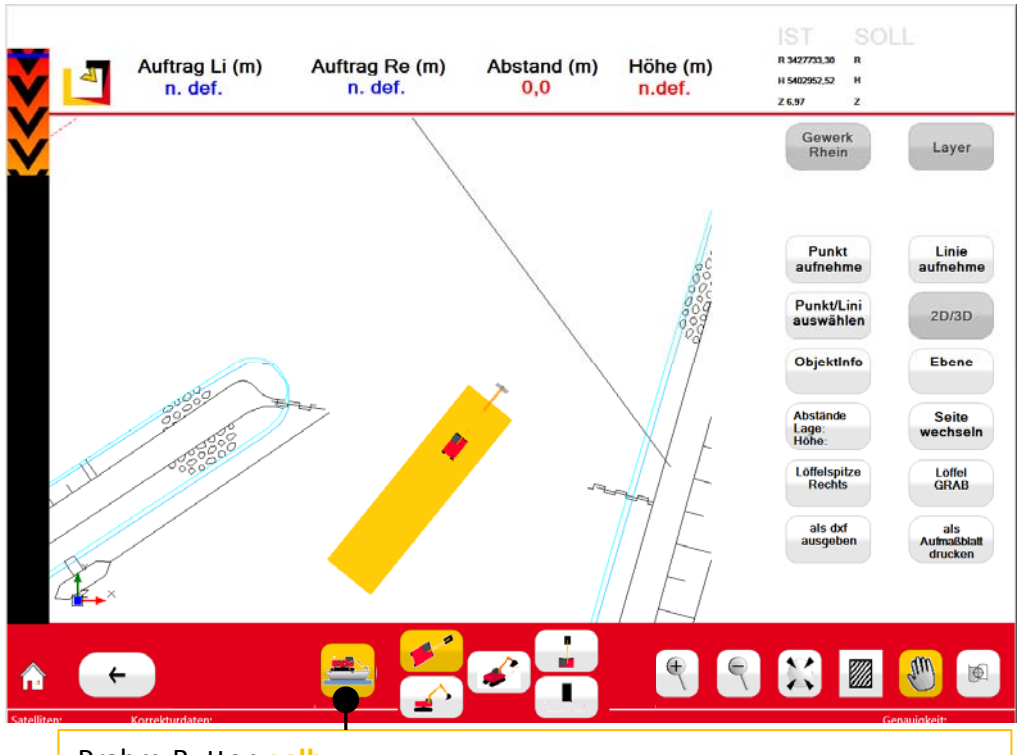

Prahm‐Button **gelb**:

Der Prahm ist an definierter Position fest mit dem Bagger gekoppelt (**Transport**).

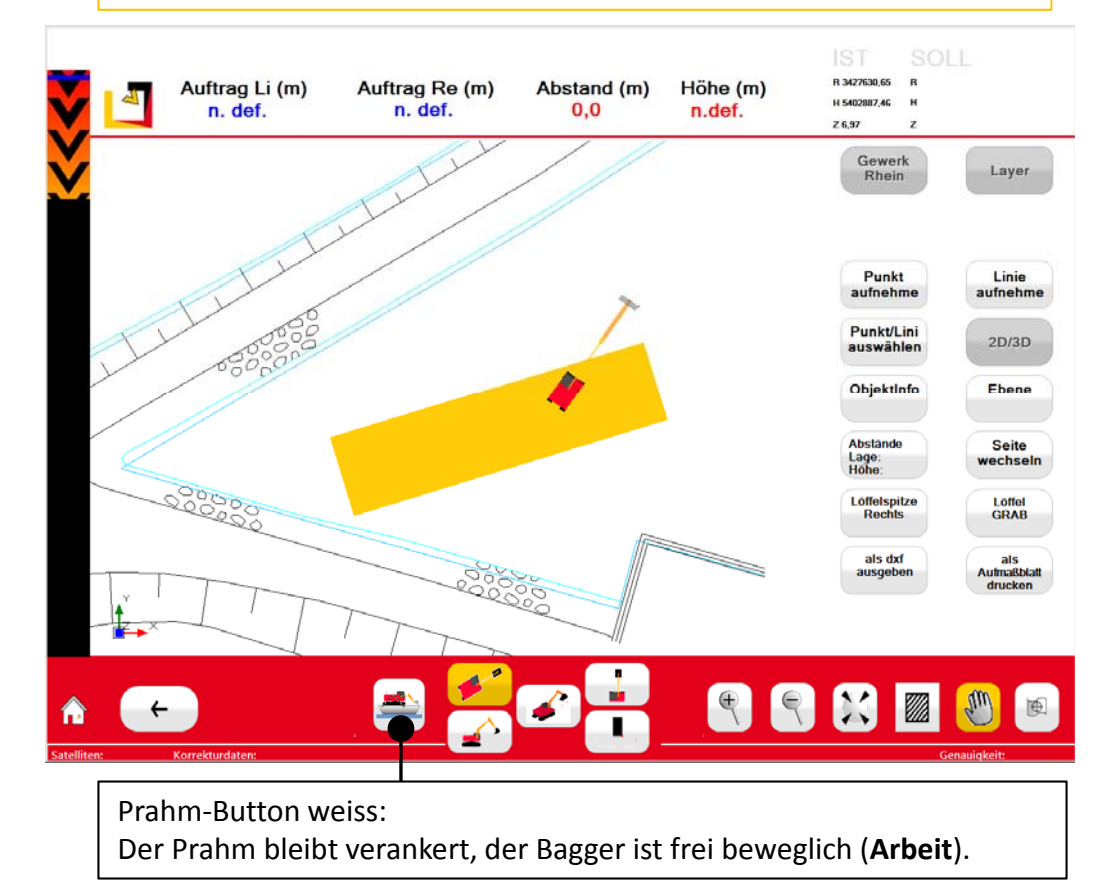

## Einmessen des Prahms und der Transportposition

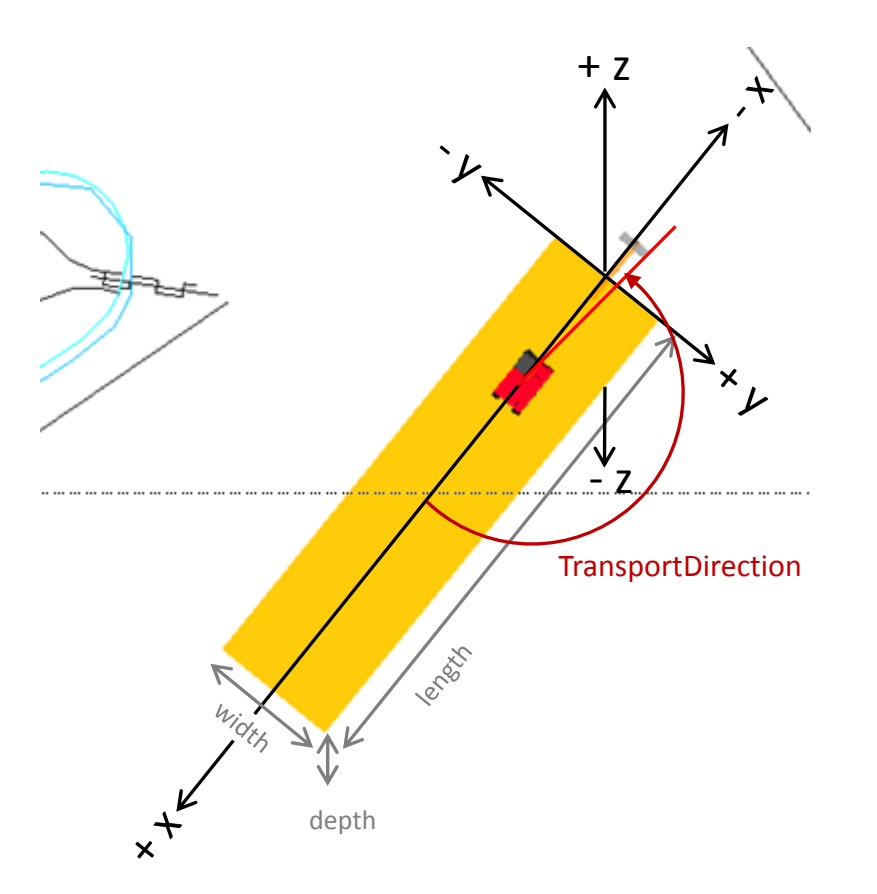

C:\mts‐pilot‐data\current\Maschine\Bagger\sennebogen‐830\Prahm.xml

Die Daten eintragen und Datei speichern!

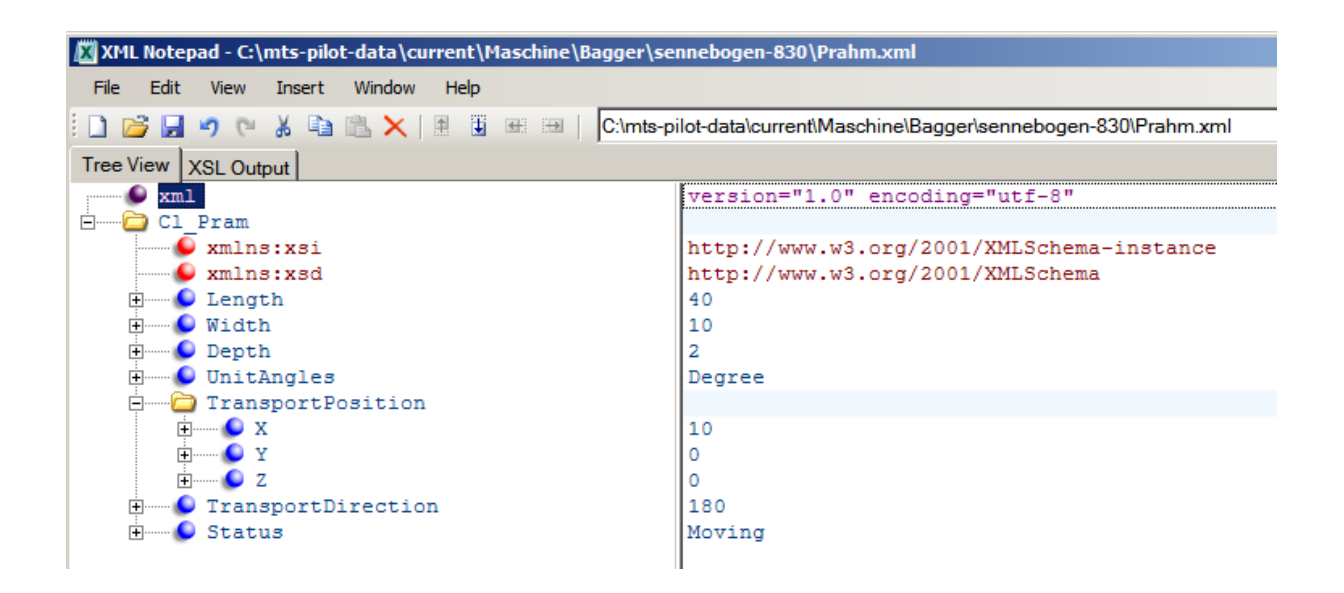